## Photoshop 2020 (version 21) Download CRACK PC/Windows {{ lifetimE patch }} 2023

Installing the full version of Adobe Photoshop is fairly easy and simple. The first step is to download a version of the software. Select the version you want to install, and then you can select the download size. Cracking Adobe Photoshop is not as straightforward as installing it. It requires a few steps to bypass the security measures that are in place. First, you must obtain a cracked version of the software from a trusted source. Once you have downloaded the cracked version, you must disable all security measures, such as antivirus and firewall protection. After this, you need to open the crack file and follow the instructions on how to patch the software. Once the patching process is complete, the software is cracked and ready to use.

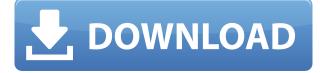

If you are using the full version of Photoshop CS6 on a Mac, you may want to know that you can apply the new features to only one project at a time. So, for instance, if you're expanding the feature availability of the product to the masses, or fixing a bug or simply tweaking some settings, you don't have to do it for every single project. You can apply them on all projects at once, then save the changes. If you'd like to get rid of the feature, you can do it from the menu, and all projects use that feature will be removed. Additionally, if you know you are having a graphics card issue on a particular project, you can keep that one project safe, and leave the rest of the projects unprotected. Finally, if you have a lot of projects open, you can easily switch to a new one right from the menu, by pressing tab, tab. You'll even be able to use some of the new feature right away, depending on whether you have the new version offline with you or not. The same applies to Mac Pro users. Particularly useful is the new feature of Content Aware Fill. If you have clipped out an image, Content Aware Fill will rearrange the image so that the content you've cut out of the photo appear seamlessly. This is especially helpful if you are a kite surfing photographer. Read a comic to find out why. Here's a corner selection: You can choose a corner using the new Ellipse Tool and then click the Direct Selection to Corner tool on the Draw menu. Now you have a bi-colored Ellipse and a green square with a cross in it, ready for making a corner selection.

## Download Photoshop 2020 (version 21)Free Registration Code With Keygen

## {{ finaL version }} 2022

You could design your portfolio as a digital magazine. Take all your art boards, books, and prototypes and turn them into a series of slices that can display on an app or web page. A digital magazine can easily be shared with clients, and you could provide tutorials to explain how everything works, including video tutorials. Snow is a powerful AI that helps creative professionals process their photos. As an AI, she understands which photos are the most worthy, and she can find stunning new scenes to take your team to. To see how Snow goes about a search, we've put together a lot of sample images from around the world. AI works with text, and it has an imaginative sense of humor. In the right hands, AI can take your thoughts and ideas and find the words that perfectly capture them — and even write brilliant new texts that are full of personality and wit. Search is a powerful AI that helps creative professionals process their photos. As an AI, she knows which photos are the most worthy, and she can find stunning new scenes to take your team to. To see how Search goes about a search, we've put together a lot of sample images from around the world. Regardless of your preferences, Adobe provides numerous tools for a wide range of people. You may want to start off with the basic, but do not miss out on the many features this software has to offer. This is a great learning tool for artists looking to hone their graphic design and even those who do not technically design but are still interested in the Adobe suite. e3d0a04c9c

## Photoshop 2020 (version 21) Download free Serial Number WIN + MAC x32/64 2022

The launch of CS5 has also seen a lot of big steps forward with new features, enhanced stability and performance, as well as better ways to manage your images and workflows. It also introduce some exciting editing features, such as Clone Stamp tool, Color Replacement tool, Gradient tool. Some of these features are truly remarkable design tools, so we will take a closer look at the new feature in our blog.

In addition, a wide range of innovations have taken place in Photoshop, such as focus on performance, intuition and speed, and an effective way to deal with files, such as, a file format used for storing images and video. The list also includes features such as video and effects specialists, landscape photographers, and more. The latest Adobe Photoshop 2020 features a range of tools to enhance your editing experience, including templates, templates, image export presets, and extensions available through the add-ons marketplace. You can further extend your editing experience with extensions that add new editing features, such as enlargement, reduction, and crops. These extensions can be added to Photoshop by downloading and installing them from the Adobe online website. With Photoshop, you can widen your creative vision by making exploration in the CS6 time a bit easier. For example, you can now play audio files in Photoshop using Sequencer, and you can also import and export video in Sequence mode. With the Sequencer, you can easily play back multiple audio clips without the need to assign your audio clips to audio busses. The Sequencer also lets you adjust your audio effects while you play the audio so that you can make any adjustments on the fly to your sequence. You can also import more easily to create a sequence from a single image file. To import your video clips, you simply select Video > Import > Video from Clip. The new Video features in Photoshop CS6 also allow you to save video as an image sequence for web, print and mobile.

new photoshop background free download newborn baby photoshop download how to download new fonts on photoshop adobe photoshop cc new version download adobe photoshop fix new version download adobe photoshop cs2 download 32 bit download photoshop on new computer photoshop cc new filters free download how to download new photoshop brushes free download new photoshop

The second most powerful tool in Photoshop is the Layers panel. You can use it to easily organize your images into folders and navigate through and edit photos without having to open the file. You can also apply actions to a photo.

Unfortunately, there is a learning curve.

If you don't know how to use Photoshop, you have to start from the beginning of the tool's features. You can't just start using it and learn it as you go. You have to start from the basics and pay attention to all the tools and features. For instance, when the most popular feature, the Layers panel, opens, you want to learn what each of the tabs, buttons, and icons do. Then you have to experiment alone to see what each of them mean. Photoshop isn't a strictly

command-line application. It's right up there with most image editing tools, meaning you can use it from the keyboard or from its menus. If you're not a keyboard-using command line fiend, you'll need to work through its menus and tools. The app isn't the only way to edit images, but it's still one of the most powerful. Users can start from scratch, but most will find it easiest to work up from the steps Best Practices editors use to retouch and work with assets in the first place. The macOS app uses far more system resources than its Windows and Linux counterparts. Unlike the Windows and Linux versions, it's not optimized for functions like printing and file sharing. These elements, however, make it a more powerful editing and publishing machine than its Windows-targeted counterparts.

In one of the biggest announcements of the year at Creative Summit 2015, Adobe announced the creation of two new image-based feature layers and powerful new object selection tools, to be launched in Photoshop CC 2015. The new image-based layer styles provide the perfect canvas for easily applying professional styles and effects. If you're looking for a guick tutorial on how to change the colour on a photo, this short tutorial will show you how to guickly and easily change the colour of a photo. Head over to Tutorials > Photo Editing at Envato Studios. Discover how to easily use one of the most powerful tools in the Photoshop arsenal, Content-Aware Move, and combine it with the Split Background feature to produce seriously cool image and video compositions. The tutorial is available in French. Head over to Envato Tuts+. Watch this load of powerful Photoshop videos that help you get a great grip on the software. These Photoshop tutorials show you what you can do with the software which is sure to come in handy as you start to learn your way around with this powerful image editor. There are loads of Photoshop videos on here to get you inspired. Find these Photoshop tutorials on Envato Elements, working with smart objects, adding a drop shadow, create a fixed-layout mini web template, creating a gradient overlay for text, Twitter web design, and more. You'll be able to find them after you sign up to Envato Elements on Envato Studios . Quick Tip: If you're looking for professional vector animation, get started with Envato Tuts+. There are loads of great courses on Envato Tuts+ by some of the industry leaders in motion graphics and VFX. Head over to this collection of vector tutorials now - and save 50% off with the **ENVATO TUTS+ PROMO CODE :** 

https://soundcloud.com/asexcoke1972/anurag-10-software-free-download-with-crack-and-21 https://soundcloud.com/fedorkqikul/revit-2016-en-64bit-with-crack-x-force https://soundcloud.com/ohkurabukatoo/g4tw-sims-4-gallery-crack https://soundcloud.com/antongihj/emergency-20-full-crack https://soundcloud.com/ashiyakremptk/3ds-max-2016-crack-torrent https://soundcloud.com/franbocuti1979/lazer-e-cultura-popular-joffre-dumazedier-pdf-download https://soundcloud.com/speedlacilre1971/download-vb-decompiler-pro-full-15 https://soundcloud.com/shyshyboru2/magicutilities2009v601cracked-redt-full-version

Photoshop is very reliable and very used. It has become one of the best known, most used product in the world. Many designers and artists use Photoshop for their projects and graphic design work. Photoshop has built-in filtering, adjustment and adjustment layers, and

adjustment layers that rearrange layers on the canvas. These layers allow you to selectively tile, adjust, stack, and edit information in a selected area or apply multiple adjustments to multiple areas. It is able to understand the content of a document, including the color, size, type, and style of every element in it. With the help of Adobe Photoshop, the laser imaging technology has become safer, more powerful, and user-friendly. Photoshop has been developed so that it integrates seamlessly with the other Adobe Creative Suite products. With the invention of Photoshop, the world of digital imaging and design has changed so drastically. Due to the use of advanced tools, Photoshop has become the most standard software for digital imaging. There are some Photoshop versions and updates that come with no extra cost. Adobe charges for those versions and updates. It is, however, worth to mention that the users get a discounted upgrade from that cost. It also gives back some value as compared to the initial price. There are many benefits of Photoshop. The most important advantage is that it has the best image editing features. Designers use Photoshop to modify their images, add text, change color, adjust brightness, compress, and edit shape.

http://aakasharjuna.com/photoshop-download-for-pc-windows-7-professional- full / https://ameppa.org/wp-content/uploads/2023/01/laugakei.pdf https://mentorus.pl/curved-line-brush-photoshop-download-top/ https://hexol.com/wp-content/uploads/2023/01/How-To-Use-Downloaded-Brush-In-Photoshop-VERIFI ED.pdf https://mmsshop.ro/wp-content/uploads/2023/01/clakalk.pdf http://www.italiankart.it/advert/download-free-photoshop-cc-2018-version-19-activator-crack-lifetime -release-2023/ https://ntxrealtorresource.net/wp-content/uploads/2023/01/Download-Photoshop-2020-LifeTime-Activ ation-Code-With-Full-Keygen-For-PC-2023.pdf https://nexgenerationac.com/wp-content/uploads/2023/01/gerrxayvl.pdf http://persemediagroup.com/wp-content/uploads/2023/01/morfla.pdf https://travestisvalencia.top/adobe-photoshop-cc-activation-code-for-windows-x32-64-2023/ https://lanoticia.hn/advert/free-download-photoshop-7-full-version- hot / https://fedeperezmanetti.com/wp-content/uploads/2023/01/ysaguim.pdf https://thefpds.org/wp-content/uploads/2023/01/Moon-Brush-Photoshop-Free-Download-TOP.pdf https://curtadoc.tv/wp-content/uploads/2023/01/Photoshop-2021-Version-2243-Torrent-Activation-Co de-lAtest-release-2022.pdf https://post-property.com/property/nik-collection-photoshop-cc-2015-free-download-new.html https://the-chef.co/wp-content/uploads/2023/01/vanmel.pdf https://totoralillochile.com/advert/where-to-download-adobe-photoshop-cs6-for-free-new/ https://dunstew.com/advert/adobe-photoshop-2022-version-23-1-download-activation-mac-win-lifetim e-patch-2022/ http://wolontariusz.com/advert/bubble-brush-photoshop-download-fixed/ https://jasaborsumurjakarta.com/download-adobe-photoshop-cs5-license-key-full-with-license-key-64bits-2023 https://clasificadostampa.com/advert/photoshop-cc-2019-download-incl-product-key-serial-number-2 023/ https://qflash.es/wp-content/uploads/2023/01/yalyelu.pdf https://koenigthailand.com/wp-content/uploads/2023/01/Photoshop-2021-Version-223-Download-Key gen-For-LifeTime-WIN-MAC-2022.pdf http://modiransanjesh.ir/where-can-i-download-adobe-photoshop-full-version-for-free-portable/

https://superstitionsar.org/wp-content/uploads/2023/01/Adobe\_Photoshop\_CC\_2018\_Version\_19\_Acti

vation Key Serial Key.pdf https://integroclub.ru/wp-content/uploads/2023/01/elmpoe.pdf https://turn-key.consulting/wp-content/uploads/2023/01/wahrydo.pdf https://www.desnoesinvestigationsinc.com/photoshop-2022-version-23-0-2-licence-key-with-full-keyg en-2022/ https://instafede.com/wp-content/uploads/2023/01/phylexc.pdf https://guickpro.site/wp-content/uploads/2023/01/Adobe-Photoshop-2021-Version-2242-Download-Wi th-License-Key-For-Windows-64-Bits-upDated-.pdf https://dutasports.com/photoshop-2020-version-21-download-free-torrent-activation-code-activationmac-win-hot-2022/ https://mainemadedirect.com/wp-content/uploads/2023/01/Photoshop-Download-Rar-File-HOT.pdf http://3.16.76.74/advert/adobe-photoshop-cc-download-serial-key-with-key-updated-2023/ https://rerootyourlife.com/2023/01/01/photoshop-2022-version-23-1-1-hack-full-product-key-x64-2023 1 https://fuerzasparavivir.com/wp-content/uploads/2023/01/kalsal.pdf https://www.riobrasilword.com/wp-content/uploads/2023/01/frydbenez.pdf https://avusya.in/wp-content/uploads/Download Brush Untuk Photoshop TOP.pdf https://katrinsteck.de/wp-content/uploads/ulaedry.pdf https://www.mozideals.com/advert/adobe-photoshop-non-subscription-download-exclusive/ https://luxurygamingllc.com/brush-photoshop-cc-free-download- hot /

Paralleling the introduction of the new filters is the introduction of new advanced layer styles. These consist of Inverted Layers, Vectors, and other Illustrator-compatible options. Imagine a world where you can place your own shapes and text above or beside existing objects, create omni directional eye balls, and much more. New to the list is Dynamic Filters, arranged and edited like the Invert, Wind, and Glow filters. There are also a range of specialised Magic Wand selections, such as Rotate and Shifting and even the neat Magic Line feature, which enables you to free-draw your own line. We'll take a look at the step-by-step process below for two sample images, one of which is a classic portrait that's been retouched for this Photoshop CS6 review. We'll begin with the full image on a single layer. Select and isolate the face with the Magic Wand click and drag tool. In the Tool Options panel, set the Options panel to Crop. Ctrl + C to duplicate the face(s) and Ctrl + V to paste them into a new layer. Next is to transform the image to create the 3D look. Using the Rotate tool, you can perform a quick 3D rotation of the head. Hold the Ctrl button at the same time to apply the transform, then move the image to the left to show a new view of the image. Carry on rotating and moving. Clone the eyes by holding down the Shift key while selecting the eyes with the Spot Healing Brush. You may want to activate the cloning window with Esc (alt), or choose Clone from the F panel in the top right of the image. If you do activate the cloning window, make sure to choose Layer from the scroll menu that includes Layer Groups. You can add them on to the layer as image groups later.